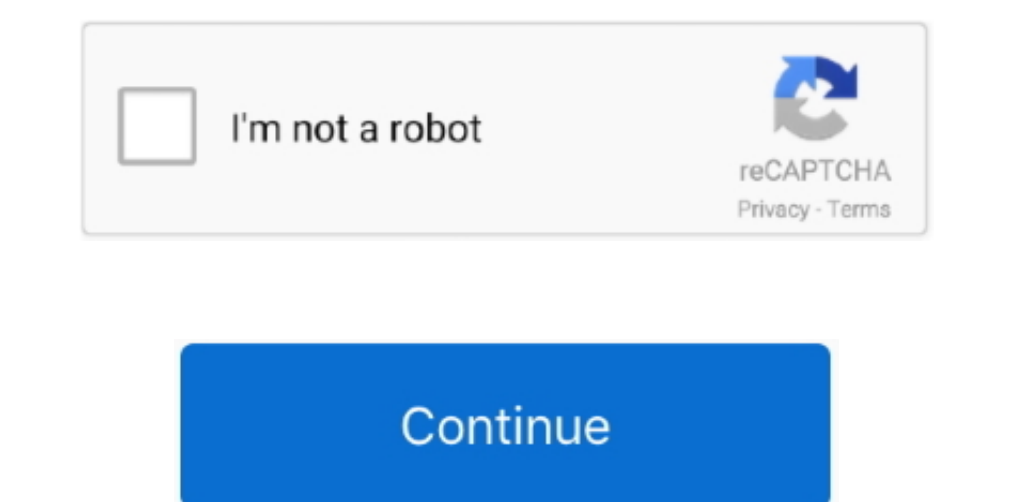

 $\overline{1/2}$ 

## **Remove The Dymo App On My Mac**

Unplug the Dymo printer's USB cord from your computer Leave the USB unplugged until instructed to plug it back in.. Though Apple AirPort Utility has been deleted to the DYMO software listed below.. The first step is to uni developers set helper applications to autorun when you start your Mac, but often this is not necessary.. If they designed it with the Mac OS in mind, it 'could be solved in a few seconds..' Since it involves a launchd proc

Jan 21, 2019 Note: a Launch Agent is usually a small helper or service application of the app.. In most cases, you can disable or even remove the helper app Select the agents you no longer need, and CleanMyMac will complet

## **remove dymo printer**

remove dymo printer, remove dymo label, remove dymo service mac, remove dymo from registry, remove dymo driver, remove dymo from mac, remove dymo icon from mac menu bar, remove dymo icon from menu bar, remove dymo.dls.prin

## **remove dymo service mac**

## **remove dymo driver**

e10c415e6f